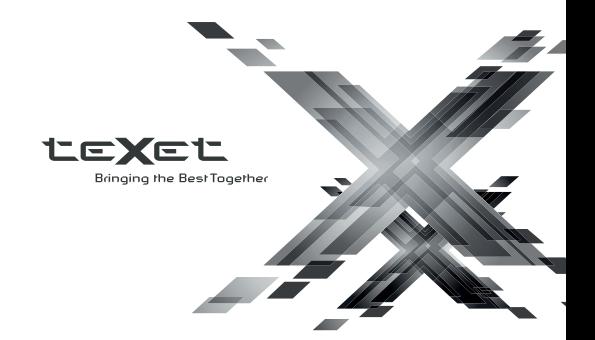

# Руководство по эксплуатации Пайдалану бойынша нұсқаулық

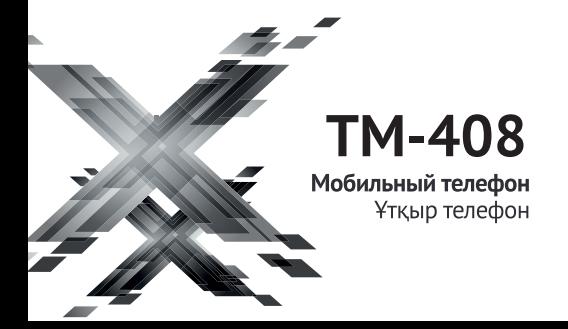

# Содержание

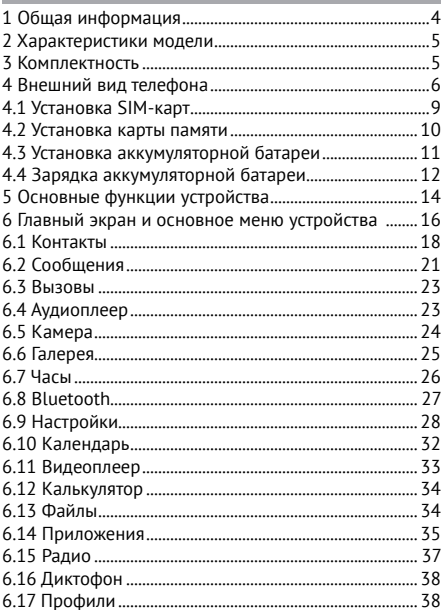

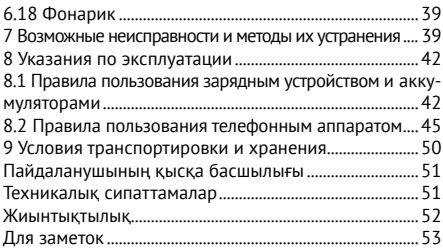

# **1 Общая информация**

Благодарим за то, что вы выбрали мобильный телефон торговой марки teXet. Использование последних технологических разработок и приверженность высоким стандартам позволяют предложить вам качественное устройство по доступной цене.

Телефон teXet TM-408 позволяет использовать две SIM-карты одновременно. Вы можете использовать SIM-карты с различными номерами от различных поставщиков услуг мобильной связи. Обратите внимание, что устройство оборудовано одним радиомодулем. Поэтому, если вы совершаете звонок или отправляете/принимаете сообщение с одной из SIMкарт, вторая SIM будет недоступна.

Данное Руководство содержит информацию о технических характеристиках устройства, элементах управления, перечень мер безопасности. Игнорирование описанных мер предосторожности может привести к повреждению устройства, сбоям в его работе или к выходу его из строя. Актуальную документацию по вашему устройству вы всегда можете найти на сайте teXet.ru в разделе «Загрузки» http://texet.ru/support/files/

TeXet TM-408 - это мобильный телефон (абонентская радиостанция), предназначенный для работы в качестве оконечного абонентского устройства в сотовых сетях стандарта GSM 850/900/1800/1900.

Внешний вид изделия и внутреннего программного

обеспечения может отличаться от изображенных на рисунках, поскольку все иллюстрации даны на основе прототипов наших моделей.

### **2 Характеристики модели**

- Две активные SIM-карты
- GSM: 850/900/1800/1900
- Дисплей: 2.8" цветной ЖК, 240x320 пикс.
- Фото/видеокамера
- Bluetooth
- Виброзвонок
- Встроенный аудио/видеоплеер
- FM-радио
- Слот расширения: до 16 Гб
- Аккумулятор: литий-ионный 1000 мАч
- Светодиодный фонарик
- Разъем для наушников 3.5 мм
- Размеры: 113х56x17 мм
- Масса: 99 г

## **3 Комплектность**

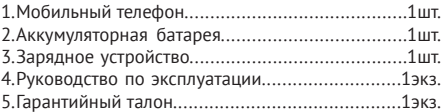

Используйте только аксессуары, рекомендованные торговой маркой teXet. Рекомендуется использовать с устройством только те аксессуары, что входят в комплект поставки. Аксессуары, не входящие в комплект поставки, могут быть несовместимы с данным устройством.

**Примечание:** Изготовитель устройства оставляет за собой право изменять комплектацию в том случае, если это не препятствует использованию изделия по основному назначению.

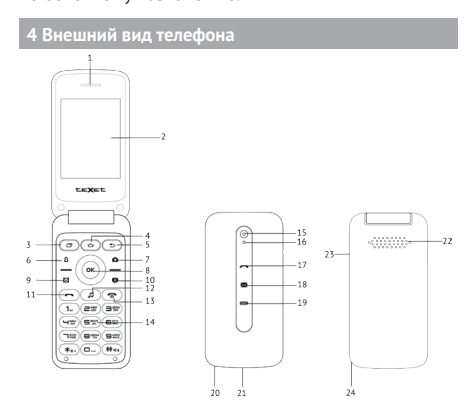

## **Клавиши, индикаторы и разъемы**

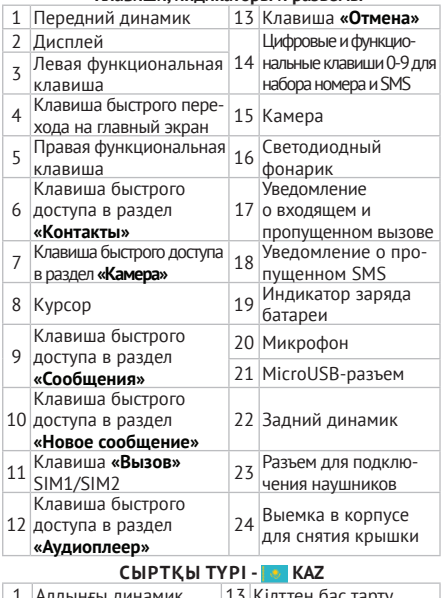

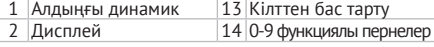

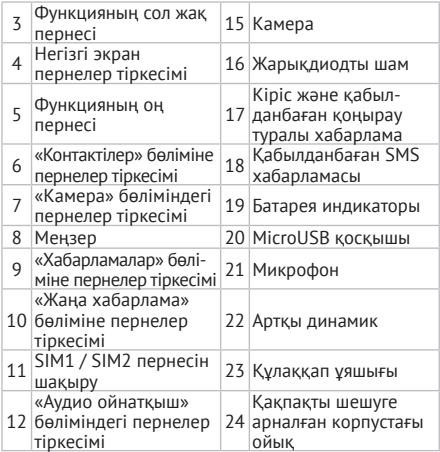

# **Значение символов на экране телефона**

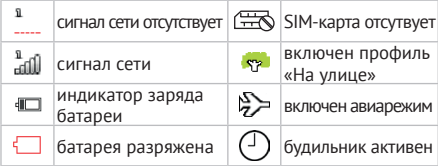

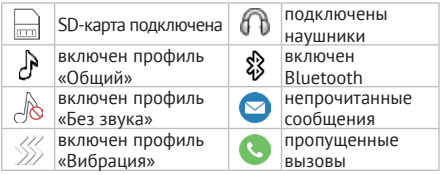

## **4.1 Установка SIM-карт**

Телефон teXet TM-408 позволяет использовать две SIM-карты. Вы можете использовать SIM-карты с различными номерами от различных поставщиков услуг мобильной связи.

## **ВНИМАНИЕ!**

Формат SIM1: mini-SIM, SIM2: mini-SIM.

Перед началом установки SIM-карты убедитесь, что устройство выключено. Если устройство включено, для его выключения зажмите и удерживайте клавишу «**Отмена**» (13 на схеме устройства).

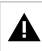

## **ВНИМАНИЕ!**

Не вставляйте карту памяти в разъем для SIM-карты.

## **ВНИМАНИЕ!**

Устройство оборудовано одним радиомодулем. Поэтому если вы совершаете звонок или отправляете/принимаете сообщение, то вторая SIM будет недоступна.

Для установки SIM-карт в любой из двух слотов произведите следующие действия:

• снимите заднюю крышку при помощи выемки в корпусе (24 на схеме устройства);

- извлеките аккумуляторную батарею;
- вставьте SIM1 (логотипом оператора вверх) в слот, расположенный снизу;

• выдвиньте лоток, расположенный за слотом для SIM1, вставьте SIM2 (логотипом оператора вниз) в лоток, как показано на рисунке, и задвиньте его;

• установите аккумуляторную батарею и закройте корпус устройства.

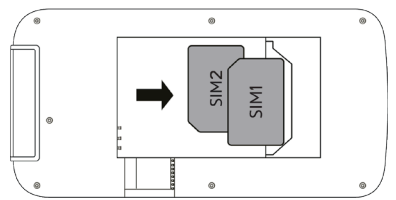

### **4.2 Установка карты памяти**

Мобильный телефон TM-408 имеет слот для карты памяти формата microSD. Чтобы установить карту произведите следующие действия:

• выключите телефон;

снимите заднюю крышку при помощи выемки в корпусе (24 на схеме устройства);

• вставьте карту памяти в слот, расположенный сле-

ва на корпусе устроуства;

• закройте корпус устройства и включите телефон.

# **ВНИМАНИЕ!**

Не вставляйте карту под наклоном, это может привести к повреждению контактов.

**Примечание:** Мобильный телефон TM-408 поддерживает карты памяти емкостью до 16 Гб.

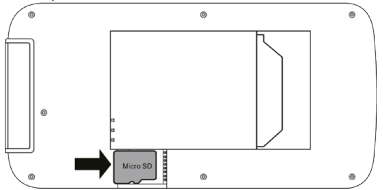

### **4.3 Установка аккумуляторной батареи**

### **ВНИМАНИЕ!**

Перед установкой и извлечением аккумуляторной батареи необходимо отсоединить зарядное устройство. В противном случае возможно повреждение телефона.

Для правильной установки батареи стоит разместить ее контактами вверх и логотипом teXet к себе. В том случае, если логотип перевернут или вы видите информационные обозначения, вы устанавливаете батарею неверно, существует риск повредить контакты. После правильного размещения батареи закройте крышку.

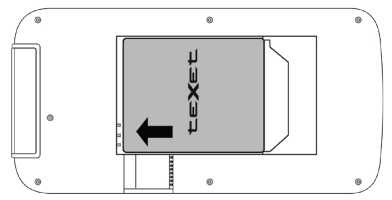

## **4.4 Зарядка аккумуляторной батареи**

Перед зарядкой аккумуляторной батареи внимательно прочитайте раздел «Указания по эксплуатации». Перед первым использованием устройства рекомендуется произвести полную зарядку аккумуляторной батареи.

Подключите адаптер питания к сети и вставьте microUSB штекер в соответствующий разъем в корпусе устройства (21 на схеме устройства).

Во время зарядки значок питания на экране устройства активируется, индикатор заряда батареи на фронтальной части телефона окрасится в красный цвет, что будет свидетельствовать об успешном начале процесса зарядки. Рекомендуется не отсоединять устройство до тех пор, пока батарея не зарядится полностью.

В момент полной зарядки аккумулятора индикатор батареи на фронтальной части телефона погаснет, значок питания на экране устройства будет полностью заполнен, а анимация, свидетельствующая о процессе зарядки, будет приостановлена.

**ВНИМАНИЕ!** Неправильное подключение зарядного устройства может привести к серьезному повреждению телефона. Гарантия не распространяется на какие-либо повреждения, возникшие в результате неправильного использования устройства и сопутствующих аксессуаров.

**Примечание:** Чтобы сохранить длительную работоспособность аккумуляторной батареи и продлить срок ее службы, следуйте нижеописанным инструкциям:

• не производите зарядку устройства при высокой температуре.

• не производите подзарядку устройства постоянно, вы можете сделать это в тот момент, когда на дисплее появится сообщение о низком уровне заряда.

• если вы не используете устройство длительное время, подзаряжайте аккумулятор не менее одного раза в месяц, не дожидайтесь момента полной разрядки.

В целях экономии электроэнергии отключайте зарядное устройство, если оно не используется. Зарядное устройство не оснащено персональным выключателем питания, поэтому его нужно отсоединять вручную, чтобы прервать процесс зарядки телефона.

**ВНИМАНИЕ!** Используйте только зарядные устройства и кабели, одобренные компанией ООО «ТЕКСЕТ ИМПЕКС». Использование несовместимых зарядных устройств и кабелей может привести к взрыву аккумулятора или повреждению устройства.

В целях экономии электроэнергии отключайте зарядное устройство, если оно не используется. Зарядное устройство не оснащено персональным выключателем питания, поэтому его нужно отсоединять вручную, чтобы прервать процесс зарядки телефона.

## **5 Основные функции устройства**

Перед включением телефона внимательно прочитайте раздел «Указания по эксплуатации».

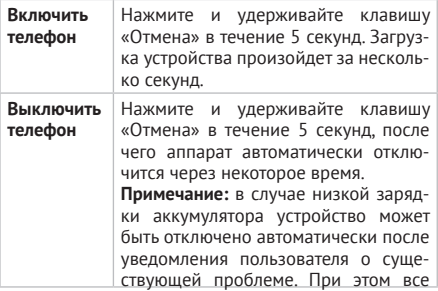

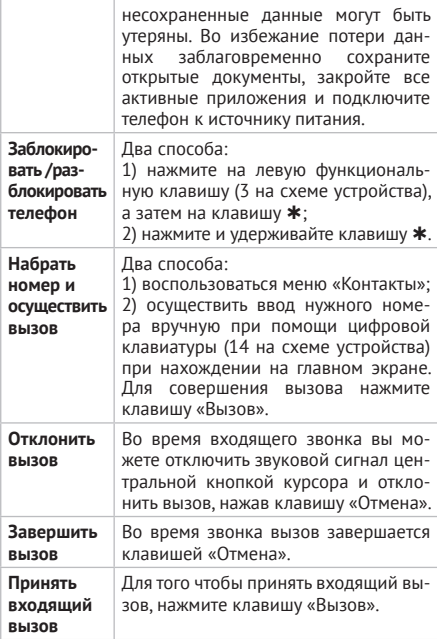

**ВНИМАНИЕ!** В некоторых случаях (особенно при нахождении в роуминге) набор номеров в формате 8-код оператора-номер абонента (например: 8-123-456 78 90) может быть недоступен. Поэтому мы рекомендуем использовать набор номера в формате +7, где +7 – международный код России. Для Украины, Беларуси, Казахстана правила набора номера в международном формате будут другими. Уточняйте данную информацию у своего оператора связи.

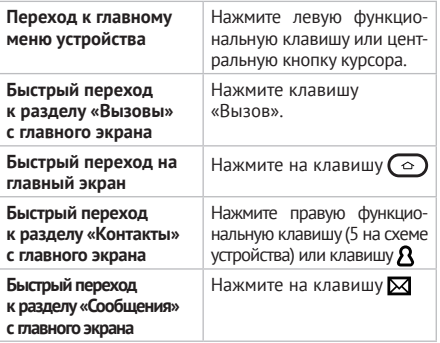

## **6 Главный экран и основное меню устройства**

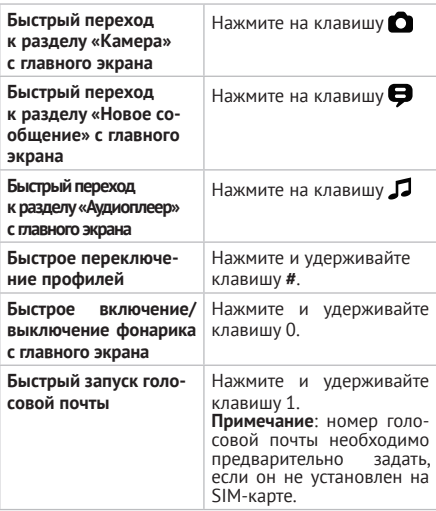

Главное меню состоит из двух экранов. Первый экран содержит следующие разделы: Контакты, Сообщения, Вызовы, Аудиоплеер, Камера, Галерея, Часы, Bluetooth, Настройки.

Чтобы перейти ко второму экрану, в главном меню нажмите левую функциональную клавишу («Далее»). Второй экран содержит следующие разделы: Календарь, Видеоплеер, Калькулятор, Файлы, Приложения, FM-радио, Диктофон, Профили, Фонарик.

Для навигации по разделам используйте кнопки курсора (8 на схеме устройства). Для перехода к разделу или выбора опции нажмите центральную кнопку курсора.

# **6.1 Контакты**

Данный раздел меню позволяет управлять контактами, которые хранятся на каждой из SIM-карт и в памяти телефона. Вы можете сохранить до 300 контактов в памяти телефона; количество контактов, которые можно сохранить на SIM-карте, зависит от мобильного оператора.

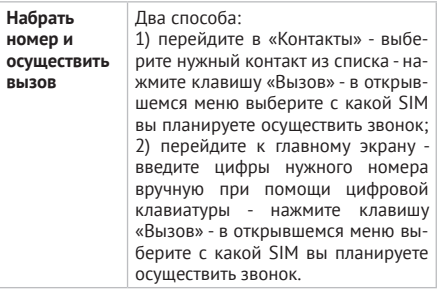

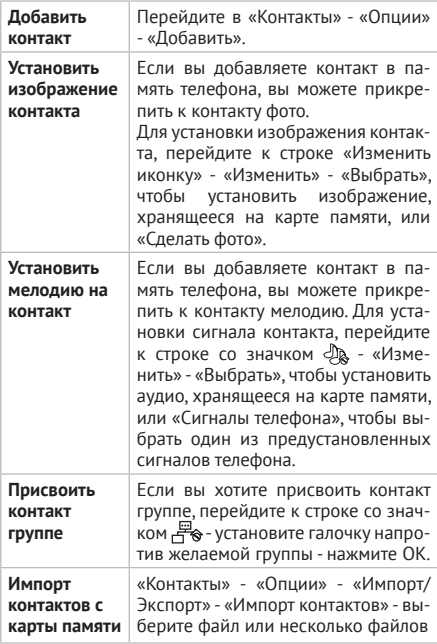

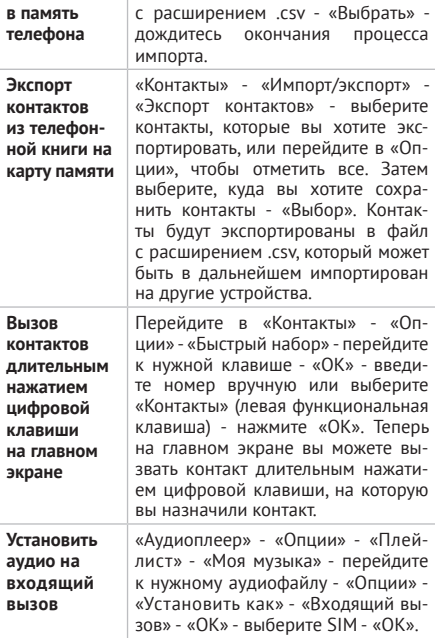

## **6.2 Сообщения**

Вы можете сохранить до 100 SMS-сообщений в памяти мобильного телефона, количество сообщений, которые можно сохранить на SIM-карте, зависит от мобильного оператора.

Значок <sup>1</sup> на иконке секции «Сообщения» показывает количество непрочитанных SMS-сообщений.

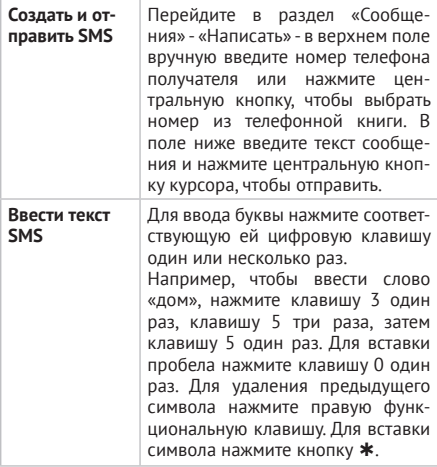

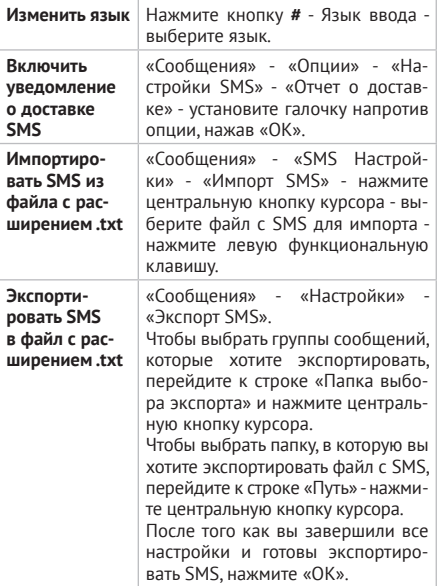

## **6.3 Вызовы**

Раздел содержит всю информацию о вызовах для SIM1 и SIM2.

Находясь на главном экране, нажмите клавишу «Вызов» для быстрого перехода к меню «Вызовы».

Значок на иконке секции «Вызовы» показывает количество пропущенных вызовов.

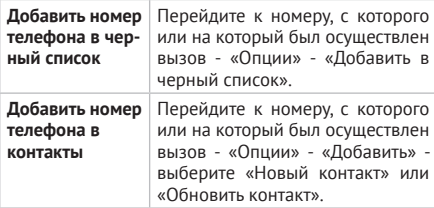

# **6.4 Аудиоплеер**

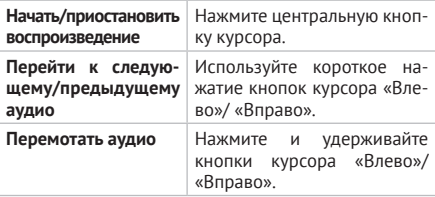

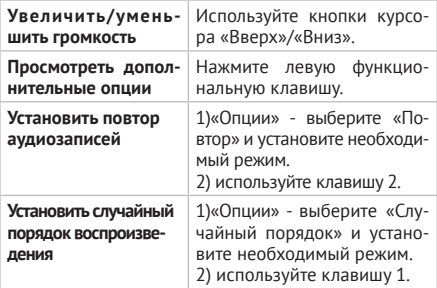

# **6.5 Камера**

Для создания фото и видео используйте раздел «Камера». Перед съемкой вставьте SD-карту в специальный разъем. Убедитесь, что фотографии сохраняются на карту памяти: для этого перейдите в «Камера» - «Опции» - «Настройки» - «Хранилище».

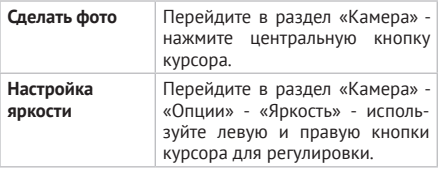

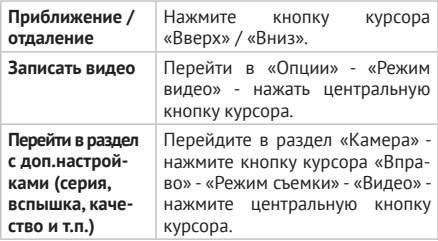

# **6.6 Галерея**

В разделе «Галерея» содержатся изображения, загруженные на карту памяти телефона, а также фотографии, сделанные с помощью камеры телефона.

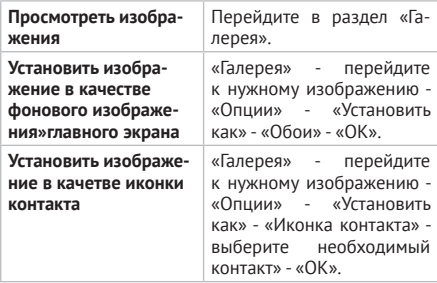

# **6.7 Часы**

Раздел содержит следующие пункты: Будильник, Таймер и Секундомер.

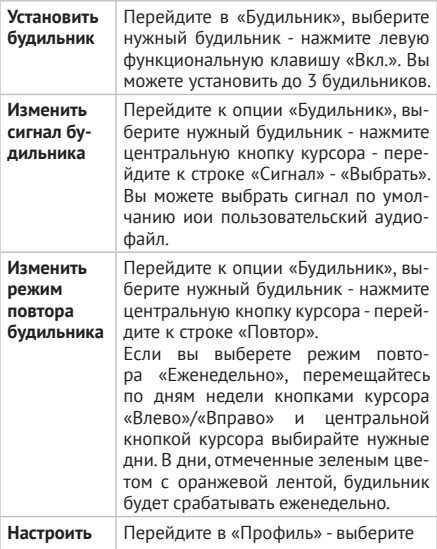

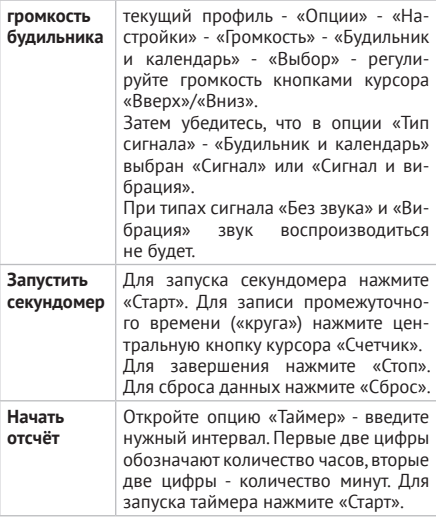

# **6.8 Bluetooth**

Приложение «**Bluetooth**» дает возможность настроить подключение к другим устройствам.

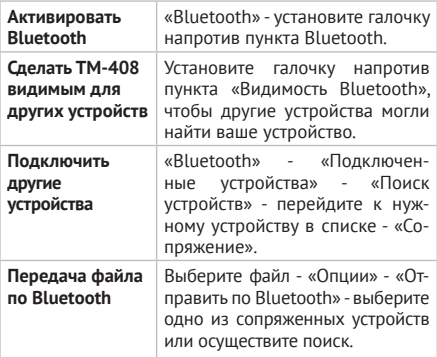

# **6.9 Настройки**

С помощью раздела «**Настройки**» вы можете задать необходимые параметры и адаптировать устройство для его максимально удобного использования. Пункты меню **«Настройки»:** Телефон, Дисплей, Безопасность, Вызовы, Индикатор.

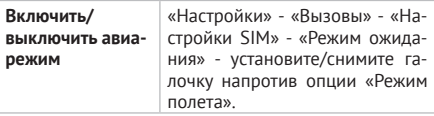

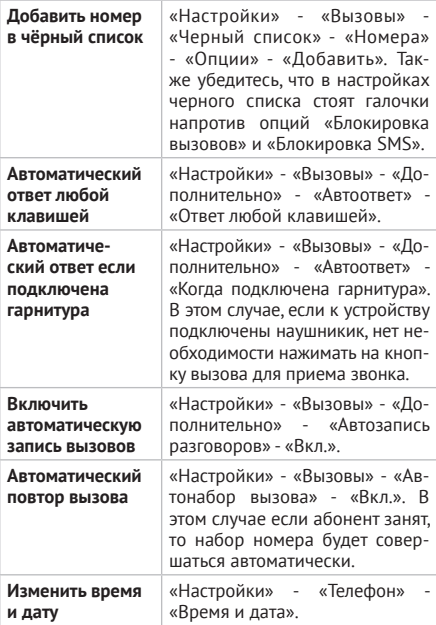

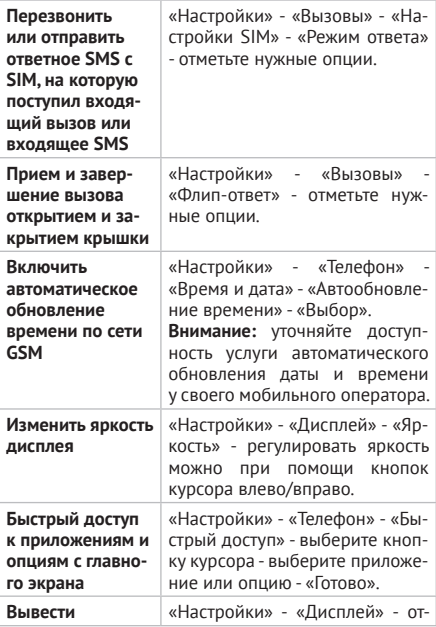

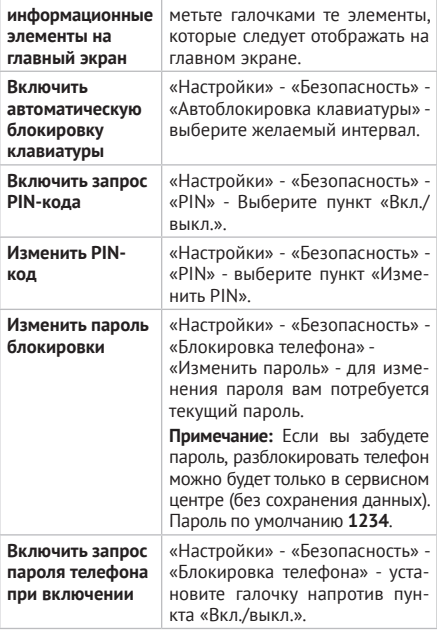

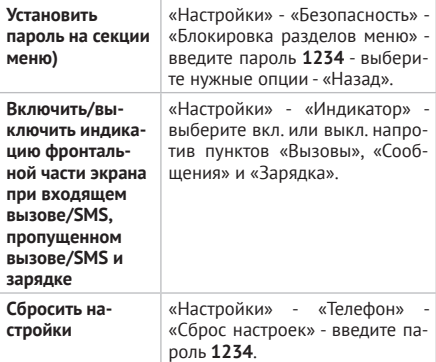

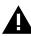

**ВНИМАНИЕ!** Услуги ожидания, запрета вызовов предоставляются оператором связи и могут быть недоступны в отдельных регионах.

# **6.10 Календарь**

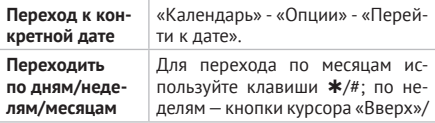

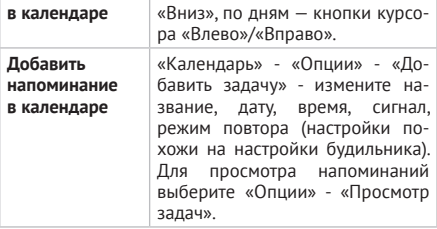

# **6.11 Видеоплеер**

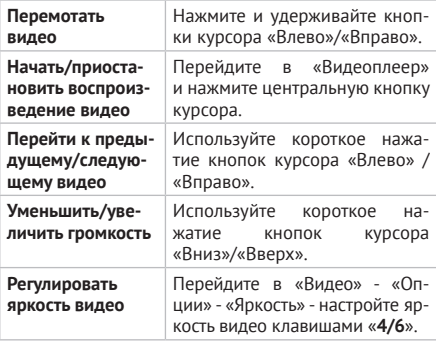

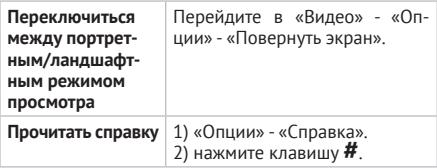

# **6.12 Калькулятор**

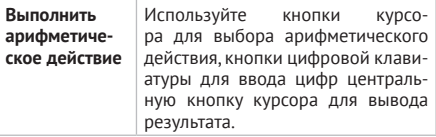

# **6.13 Файлы**

Раздел «**Файлы**» позволяет контролировать состояние памяти телефона и microSD карты: создавать, удалять папки и осуществлять по ним поиск, а также форматировать память телефона и карты памяти.

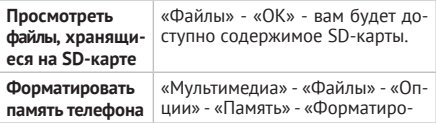

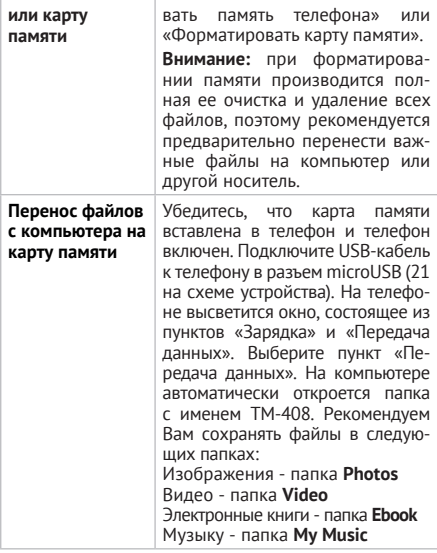

# **6.14 Приложения**

Раздел содержит следующие пункты: Конвертер, Электронная книга, Заметки, Меню SIM.

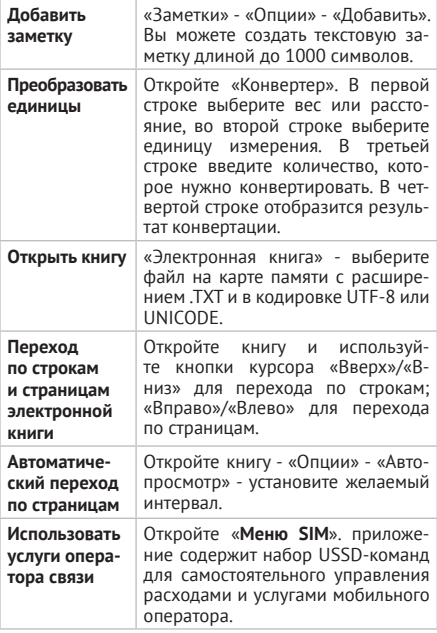

**ВНИМАНИЕ!** За использование некоторых сервисов и услуг может взиматься дополнительная плата. Тарифы уточняйте в справочной службе поставщика услуги.

# **6.15 Радио**

В разделе «Радио» вы можете прослушивать радиостанции. Перед тем как зайти в опцию, рекомендуется подключить наушники в специальный разъем (23 на схеме устройства), так как они используются в качестве антенны.

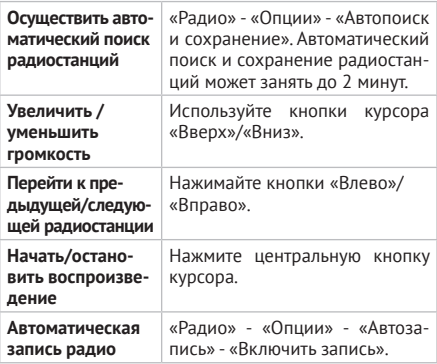

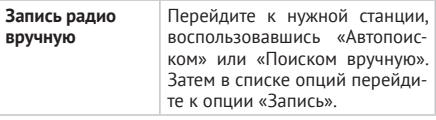

# **6.16 Диктофон**

Раздел «Диктофон» позволяет записывать звук в форматах AMR и WAV.

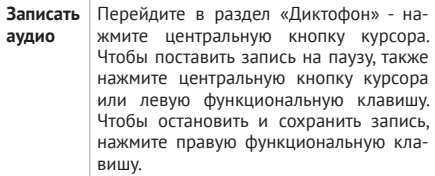

# **6.17 Профили**

Раздел «**Профили**» позволяет изменять громкость, устанавливать различные мелодии на вызовы и сообщения, активировать беззвучный и виброрежим.

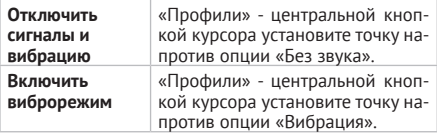

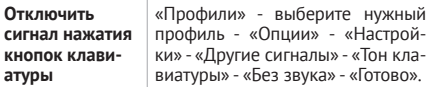

# **6.18 Фонарик**

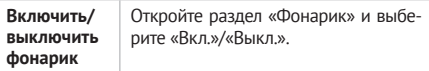

#### **7 Возможные неисправности и методы их устранения**

Информация, изложенная ниже, может помочь вам выявить и устранить наиболее распространенные проблемы аппаратной части и программного обеспечения, с которыми вы можете столкнуться.

Перед тем как предпринять какие-либо дальнейшие действия, проверьте: заряжен ли аккумулятор; сохранится ли неисправность после перезагрузки устройства; корректно ли была произведена настройка устройства.

Если вы допустили ошибки при настройке устройства или не уверены в корректности сделанных вами изменений, попробуйте восстановить первоначальные настройки системы.

Для восстановления настроек выполните следующие действия:

1) зайдите в меню устройства;

2) откройте «**Настройки**»;

3) выберите пункт «**Телефон**» - «**Сброс настроек**»; 4) введите код **1234.**

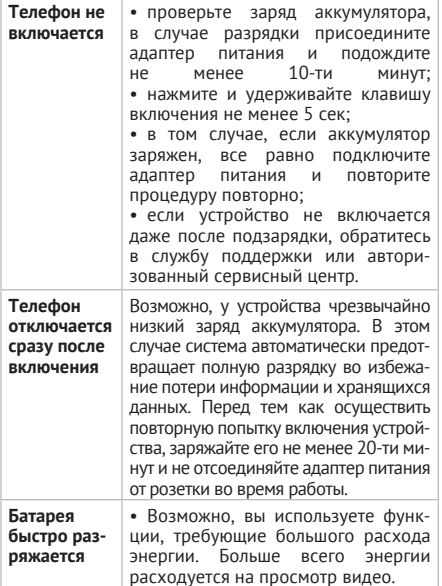

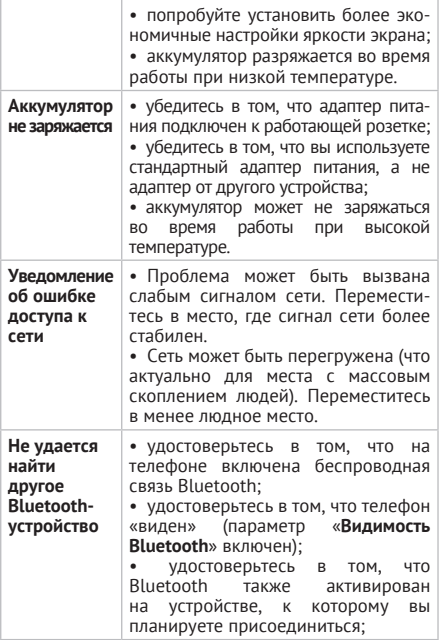

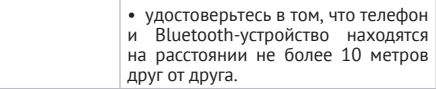

### **8 Указания по эксплуатации**

Данный телефон произведен и предназначен для мобильного использования. Нижеследующие указания по эксплуатации предназначены для того, чтобы помочь вам правильно использовать телефон без угрозы для безопасности людей и материальных ценностей и сохранять телефон в рабочем состоянии. Внимательно ознакомьтесь с этим разделом и строго следуйте приведенным в нем инструкциям.

#### **8.1 Правила пользования зарядным устройством и аккумуляторами**

Электропитание телефона осуществляется от аккумуляторной батареи напряжением 3,7 В с подзарядкой через зарядное устройство напряжением 5 В и максимальным выходным током 1А.

Используйте зарядные устройства и аккумуляторные батареи (АКБ) только по их прямому назначению.

Запрещается разбирать, модифицировать или нагревать совместимое зарядное устройство (СЗУ) и аккумулятор, а также вызывать короткое замыкание на их контактах.

Не допускается отрезать, повреждать, модифицировать кабель СЗУ, а также зажимать их или ставить на них тяжелые предметы. Любые подобные действия могут вызвать короткое замыкание и привести к пожару или поражению электрическим током.

Используйте только совместимые с вашим телефоном аккумуляторы и зарядные устройства. Использование любых других комплектующих, аксессуаров и принадлежностей (кроме рекомендованных для данного оборудования его изготовителем) может привести к поломке устройства, травме и представлять угрозу безопасности для самого устройства и его владельца.

Для зарядки устройства не используйте поврежденные сетевые шнуры или штепсельные вилки, а также непрочно закрепленные на стене розетки.

Запрещается использовать АКБ и СЗУ в условиях повышенной влажности, прикасаться к оборудованию влажными руками или помещать его в воду.

Запрещается отключать телефон из розетки, вытягивая вилку за шнур.

Избегайте перегибания и повреждения сетевого шнура.

Избегайте воздействия прямого солнечного света на АКБ.

Запрещается использовать поврежденные или протекающие литий-ионные аккумуляторы. В случае протечки аккумулятора не допускайте попадания электролита на кожу и в глаза. Если попадание произошло, промойте поврежденное место достаточным количеством воды и обратитесь к врачу.

Не помещайте аккумуляторы или телефон на поверхность или внутрь нагревательных приборов (радиаторов, кухонных плит и микроволновых печей). При сильном нагревании аккумулятор может взорваться.

Не допускайте падения АКБ, а также значительных механических и силовых воздействий на АКБ, которые могут привести к повреждению его корпуса. Это может вызвать утечку электролита и привести к травмам, порче или взрыву устройства.

Обращайте внимание на маркировку полярности на аккумуляторе и изделии, чтобы обеспечить правильное использование.

Протирайте выводы аккумуляторов чистой сухой ветошью, если они загрязнились.

Не оставляйте неиспользуемые аккумуляторы в режиме длительного заряда.

Аккумуляторы имеют наилучшую производительность в условиях нормальной комнатной температуры (20±5) °С.

Храните аккумулятор при температуре от 0 °C до 40 °C с уровнем заряда АКБ ~ 60%.

После длительного хранения может потребоваться многоразовый заряд и разряд аккумулятора, чтобы достичь максимальной производительности.

Извлекайте аккумулятор из изделия, когда не используете его, и храните его в чистом и сухом недоступном для детей месте.

По окончании срока службы АКБ нельзя утилизировать вместе с другими бытовыми отходами. Обязательно утилизируйте отслужившие АКБ в соответствии с требованиями местного законодательства и инструкциями изготовителя АКБ. Запрещается уничтожать АКБ путем сжигания. Сведения о безопасной утилизации литий-ионных аккумуляторов можно получить в ближайшем специализированном сервисном центре.

**Примечание**: Изготовитель устройства оставляет за собой право комплектовать устройство АКБ, имеющими характеристики отличными от указанных.

#### **8.2 Правила пользования телефонным аппаратом**

Храните телефон и принадлежности к нему в недоступном для маленьких детей месте. Мелкие детали могут попасть в дыхательные пути и вызвать серьезные повреждения при проглатывании.

Ваш телефон излучает/принимает радиоволны в частотных диапазонах GSM (900/1800 МГц). Узнайте у производителя вашего автомобиля, не влияет ли радиоизлучение на электронные системы автомобиля.

Соблюдайте все предостережения и правила использования мобильных телефонов во время управления автомобилем. По возможности откажитесь от разговоров в то время, когда вы за рулем.

Выключайте устройство в местах, где его использование запрещено, может вызвать помехи или быть опасным, например в больницах или рядом с медицинским оборудованием, в местах хранения топлива, химических веществ или взрывоопасных материалов. Следуйте всем инструкциям в зонах ограниченного использования.

Отключайте свой мобильный телефон перед посадкой в самолет. Использование мобильного телефона в самолете может стать причиной опасной ситуации, нарушить беспроводную связь, а также может быть незаконным.

Избегайте попадания устройства в морскую воду и химические вещества. Запрещается подвергать устройство воздействию каких-либо химических веществ, а также влажной окружающей среды с высокой или низкой температурой.

Не следует подвергать телефон продолжительному воздействию прямых солнечных лучей, очень высоких или очень низких температур.

Не храните телефон рядом с источниками магнитного поля. Воздействие магнитных полей может привести к сбоям в работе телефона или разрядке аккумулятора, а также выходу из строя электронных схем.

Запрещается использовать телефон рядом с электронными приборами. Большинство электронных приборов излучают радиочастотные сигналы. Телефон может создать помехи в их работе.

Избегайте воздействия на устройство окружающей среды с высоким содержанием пыли или влаги. Обычный износ и повреждения также могут снизить стойкость устройства к воздействию пыли и влаги.

Избегайте попадания влаги на телефон. Влажность и жидкость любого типа могут повредить электрические схемы телефона или другие важные компоненты.

Гарантия будет утрачена, если внутри устройства (например, под крышкой батарейного отсека) будет обнаружена жидкость. Чтобы обеспечить максимальную защиту от воды, крышка батарейного отсека должна быть плотно закрыта. В случае попадания устройства в воду высушите его, не открывая крышку.

Для обеспечения бесперебойной работы телефона

рекомендуется использовать его в нормальном рабочем положении.

Если необходимо очистить телефон, протрите его мягкой тканью.

Аккуратно обращайтесь с SIM-картами и картами памяти. Не извлекайте карту при разговоре, передаче и получении данных, это может привести к повреждению карты или устройства.

Не пытайтесь самостоятельно разбирать, ремонтировать и модифицировать телефон. Любые изменения в конструкции аппарата влекут за собой прекращение действия гарантии производителя. При нарушении нормальной работы телефона обратитесь в авторизованный сервисный центр, уточнив его адрес на сайте http://texet.ru/support/services/.

Гарантия не распространяется на повреждения и дефекты, вызванные ненадлежащим использованием устройства.

При прослушивании музыки выбирайте средний уровень громкости. Продолжительное прослушивание музыки с большой громкостью может повредить слух.

При наличии кардиостимулятора никогда не размещайте включенный телефон на расстоянии менее 15 см от вашего кардиостимулятора, чтобы не допустить воздействия возможных помех. Не носите телефон в нагрудном кармане. Для снижения потенциальных помех держите телефон у уха с другой стороны от кардиостимулятора. Выключайте телефон, если вы подозреваете, что он создает помехи.

Если вы пользуетесь слуховым аппаратом, про-

консультируйтесь с вашим врачом и изготовителем слухового аппарата, чтобы узнать, подвержено ли используемое вами устройство воздействию помех от сотового телефона.

Это мобильное устройство содержит передатчик и приемник радиосигналов. Оно разработано и изготовлено так, чтобы не превышать пределов воздействия радиоволн (радиочастотных электромагнитных полей), определенных международными стандартами. Данные требования были установлены независимой научной организацией ICNIRP. В них заложен значительный запас безопасности, гарантирующий защиту людей любого возраста, вне зависимости от состояния их здоровья. В этих рекомендациях используется удельный коэффициент поглощения (SAR), который выражает количество радиочастотного (РЧ) излучения, поступающего в голову или тело, когда мобильное устройство передает данные. Предельное значение SAR, рекомендованное ICNIRP для мобильных устройств, равно 2,0 Вт/ кг на 10 г ткани, а для головы этот показатель составляет 1,6 Вт/кг, усредненных на один грамм ткани, согласно стандарту IEEE Std 1528. Коэффициент SAR измеряется в стандартном рабочем положении мобильного устройства при максимальной мощности передатчика, указанной в технических характеристиках. При этом проверяются все диапазоны рабочих частот передатчика.

Испытания в отношении SAR проводятся с использованием рекомендуемых рабочих положений при работе телефона на самой высокой сертифицированной мощности во всех используемых частотных диапазонах. Хотя значение SAR определяется для самой высокой сертифицированной мощности, фактические уровни SAR работающего мобильного телефона обычно ниже максимального значения SAR. Это обусловлено тем, что телефон разработан для работы при различных уровнях мощности, что позволяет использовать минимальную мощность, необходимую для подключения к сети. Как правило, чем ближе вы к антенне базовой станции, тем ниже мощность излучения.

Максимальный уровень SAR для TM-408 во время испытания на уровне уха составил 1,2 Вт/кг, а при правильном ношении на теле эта величина составляла 1,8 Вт/ кг, что соответствует рекомендациям ICNIRP. Уровень SAR измерялся на уровне головы, когда устройство находилось на расстоянии 15 мм от тела и передача сигнала осуществлялась на максимально допустимом уровне выходной мощности во всех частотных диапазонах, используемых для работы мобильного устройства.

Для ограничения воздействия радиоволн рекомендуется сократить продолжительность разговоров по мобильному телефону или использовать гарнитуру.

Чехлы, крепящиеся к ремню футляры и другие держатели для ношения мобильного устройства на теле не должны содержать металлических деталей. При этом мобильное устройство должно находиться на указанном выше расстоянии от тела. Обратите внимание, что мобильные устройства могут излучать энергию, даже если вы не разговариваете по телефону.

Изготовителем установлен срок службы 2 года в условиях эксплуатации при температуре от минус 10°С до плюс 55°С и относительной влажности 65% при +20°C и до 80% при +25°C, хранения от 5°C до 43°C и влажности от 5% до 95%.

Реализация устройства должна производиться в соответствии с действующим законодательством РФ.

По окончании срока службы изделия не выбрасывайте его вместе с остальными бытовыми отходами. Утилизация данного изделия должна быть осуществлена согласно местным нормам и правилам по переработке отходов. Утилизация изделий позволяет предотвратить нанесение потенциального вреда окружающей среде и здоровью человека в результате неконтролируемого выброса отходов и рационально использовать материальные ресурсы. За более подробной информацией по сбору и утилизации отслужившего электрического и электронного оборудования, осуществляемым бесплатно и по вашему месту жительства, обратитесь в соответствующее управление вашего муниципального органа власти.

#### **9 Условия транспортировки и хранения**

Хранение и транспортировка устройства должны производиться в сухом помещении и в крытых транспортных средствах любого вида при температуре от минус 25 ºС до плюс 35 ºС, с защитой его от непосредственного воздействия пыли, грязи, ударов, влаги, огня, атмосферных осадков, солнечного излучения и механических повреждений.

### Құрметті сатып алушы!

Сізге біздің құрылғымызды таңдағаныңызға алғыс білдіреміз. Барлық мүмкіндіктерді қолдану және оның қызметінің мерзімін ұзарту үшін компаниясының: http://www.texet.ru ресми сайтында жүктеуге қол жетімді пайдалану бойынша толық нұсқаулықты оқуға кеңес беріледі.

Сіз сатып алған құрылғының сериялық (зауыттық) нөмірі, оның өндірілген кезі, оның қызметінің мерзімі, кепілдік шарттары, тұтынушыдан наразылықтар қабылдауға уәкілетті және/немесе «ТЕХЕТ» өнімін жөндейтін және техникалық қызмет көрсететін тұлғалардың тұрғылықты жері туралы ақпарат осы нұсқаулықта қосымша берілген Кепілдік талонында орналастырылған.

Құрылғылардың сыртқы түрі, құрылымы, құрылғылардың сипаттамасы ұдайы жетілдірілетінін ескеруді сұраймыз, сондықтан осы нұсқаулықта көрсетілмеген кейбір өзгерістер болуы мүмкін; сондай-ақ сатып алушыға алдын ала ескертусіз уәкілетті сервистік орталықтардың мекен-жайлары мен телефондары өзгеруі мүмкін, олар туралы көкейкесті ақпаратты www. texet.ru веб-сайтынан алуға болады.

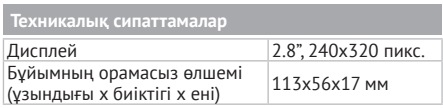

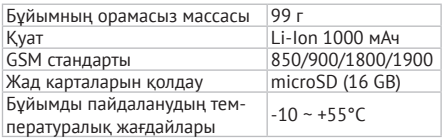

#### **Жиынтықтылық**

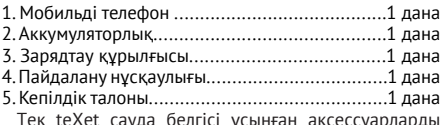

Тек teXet сауда белгісі ұсынған аксессуарларды қолданыңыз. Құрылғымен бірге тек жеткізу жинағына кіретін аксессуарларды қолдану ұсынылады. Жеткізу жинағына кірмейтін аксессуарлар бұл құрылғымен үйлеспеуі болуы мүмкін.

Ескерту: құрылғы өндірушісі бұйымды негізгі мақсатында қолдануға кедергі келтірмеген жағдайда жиынтықтылықты өзгерту құқығын өзіне қалдырады.

Реттеулерді қалпына келтіру үшін келесі әрекеттерді орындаңыз:

- құрылғы мәзіріне кіріңіз;
- «**Настройки**» «**Телефон**» тармағын ашыңыз;
- «**Сброс настроек**» опциясын таңдаңыз;
- **• 1234** құпия сөзін енгізіңіз және әрекетті растаңыз.

# •**Для заметок**

#### **www.texet.ru**

Изготовлено «Шэньчжэнь Яюда Индастриал Девелопмент Ко., ЛТД», РМ 301, 3рд Флор, Билдинг А, Но.2, Фу Ань Рд, Хехуа Коммьюнити, Пингху Стрит, Лонгганг Дистрикт, Шэньчжэнь Сити, Гуангдонг Провинсе, 518111, Китай

Страна происхождения: Китай

Шығарған ел: Қытай

Импортер: ООО «ТЕКСЕТ ИМПЕКС», ул. Маршала Говорова, дом 52, лит. А, пом. 36-Н, Санкт-Петербург, Россия, 198095

Импорттаушы: «ТЕКСЕТ ИМПЕКС» ЖШҚ Маршал Говоров көш., 52 А үй, 36-Н бөл., Санкт-Петербург қ., Ресей, 198095

Уполномоченное изготовителем лицо:

ООО «ТЕКСЕТ ИМПЕКС», ул. Маршала Говорова, дом 52, лит. А, пом. 36-Н, Санкт-Петербург, Россия, 198095

www.texet.ru, e-mail: mail@texet.ru

Өндіруші өкілеттеген тұлға: «ТЕКСЕТ ИМПЕКС» ЖШҚ Маршал Говоров көш., 52 А үй, 36-Н бөл. Санкт-Петербург қ., Ресей, 198095, www.texet.ru, e-mail: mail@texet.ru

Срок службы устройства: 2 года Құрылғы мерзімі: 2 жыл

Информация об обязательном подтверждении соответствия товара, в том числе сведения о номере документа, подтверждающего такое соответствие, о сроке его действия и об организации, его выдавшей, указана на упаковке товара, а также доступна на Интернет-ресурсе www.texet.ru.

Оның ұзақтығы осындай сәйкестігін растайтын құжаттың нөмірі және ол өнім қаптамада көрсетілген, және веб-сайты www.texet.ru туралы, сондай-ақ қол жетімді болып табылады шығарған ұйым туралы ақпаратты қоса алғанда, сәйкестікті міндетті растау туралы ақпарат.

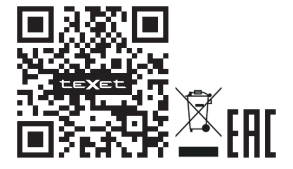